# COULSDON SIXTH FORM COLLEGE

# A'LEVEL FINE ART INTRODUCTORY DAY

On A Level Fine Art you will learn about both historical & contemporary art practice, develop your drawing and painting skills, be introduced to a range of printmaking and mixed media approaches, all in response to a range of themes. We shall visit exhibitions and put on our

You can look at our student work on our Flickr

https://www.flickr.com/photos/coulsdoncollege/al bums

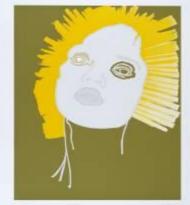

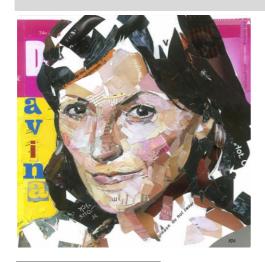

## INDUCTION...

#### **COLLAGED PORTRAITS**

1. Choose a celebrity photo on which to base your collage.

2. Use the photo as a template to cut shapes from coloured paper - follow the demonstration

3. Reassemble the colour paper into a series of celebrity portraits.

4. Collate the work as a hand made sketchbook.

# ARTISTS TO RESEARCH

**Gary Hume** Julian Opie

**Andy Warhol** 

Chris Ofili

Kate Newington

Stella Vine

#### WORK TO BE COMPLETED OVER THE SUMMER:

1 COLLECT 4 IMAGES OF PORTRAITS RELATED TO TODAY'S ACTIVITY BY OTHER ARTISTS – USE THE LIST TO **GET STARTED** 

STICK THESE IMAGES INTO YOUR HAND MADE SKETCHBOOK AND ADD THE FACTUAL INFORMATION -ARTIST' NAME, DATES, TITLE OF WORK, MEDIUM USED.

3 ADD A SENTENCE ABOUT WHAT YOU LIKE ABOUT EACH IMAGE.

### **EXTENSION TASK...**

4. CREATE A SELF PORTRAIT COLLAGE INSPIRED BY THIS RESEARCH AND MOUNT INTO THE BOOK.

5. VISIT THE FOLLOWING WEBSITES TO SEE THE ARTISTS' WORK

www.tate.org.uk/art/artists/gary-hume-2403

www.julianopie.com

http://www.tate.org.uk/art/artworks/warhol-self-portrait-t01288 http://museorigins.net/chris\_ofilis\_portraits/

http://www.katenewington.com/portfolio-

collageportraits.html

www.stellavine.com

BRING ALL YOUR WORK WITH YOU TO YOUR FIRST FINE ART LESSON. SEE YOU IN SEPTEMBER!